# Nom et prénom de l'auteur(e) de l'article : **Sophie GAUDEL**

#### Discipline : **LATIN**

**MON BUREAU** NUMÉRIOUE

Niveau concerné : **Collège, 4ème**

# **Objectif pédagogique / élément du programme concerné :**

• Étude de la proposition infinitive en latin

# **Compétences travaillées et domaine du socle commun :**

- Comprendre le fonctionnement de la langue latine :
	- repérer les éléments constitutifs d'une phrase complexe ;
	- observer et comprendre la construction de la subordonnée infinitive.

## **Fonctionnalité de Moodle utilisée :**

• Activité « Leçon » dans MOODLE

## **Chemin d'accès :**

Ajouter une activité ou une ressource ; dans la partie « activités », sélectionner « leçon »

#### **Pré-requis :**

• savoir repérer un accusatif et un infinitif présent (essentiellement)

# **Modalité (déroulement de l'activité proposée aux élèves) :**

Activité proposée en confinement dans le cadre de la continuité pédagogique

- Classe virtuelle CNED : traduction d'un texte latin ;
- Repérage et explication d'une traduction délicate (proposition infinitive)
- En autonomie les élèves effectuent l'activité moodle « proposition infinitive » dans l'ENT
- Mise en place d'un Chat pour répondre aux questions

## **Bilan de la séance :**

Séance très appréciée des élèves qui ont pu avancer à leur rythme. Cette notion de grammaire a été comprise facilement grâce à ce parcours diversifié. Coté professeur, il est nécessaire d'établir en amont une carte des pages et des contenus pour pouvoir imaginer les différents scenarii (schéma ci-joint).

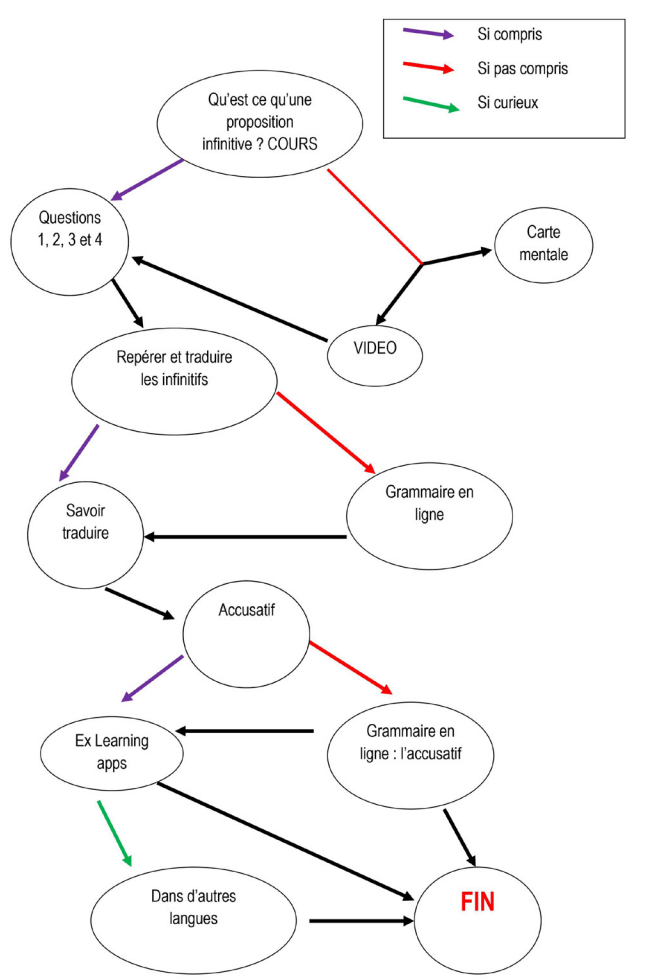

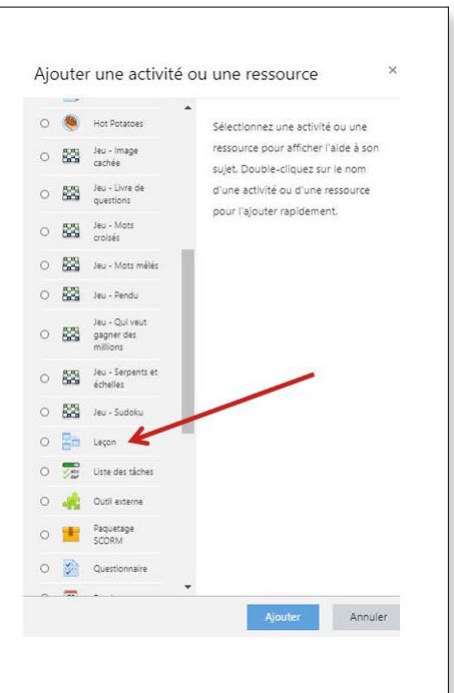

#### **Plus-value de l'activité « leçon » de Moodle :**

La leçon de Moodle permet à chaque élève de travailler à son rythme, de revenir sur des notions, de s'exercer, de satisfaire sa curiosité. Cette activité permet à chacun d'y trouver son compte : les élèves en difficulté peuvent revenir sur les notions, s'entrainer, refaire….quant aux autres, ils peuvent aller plus loin, établir des ponts entre les différentes langues, s'exercer de façon approfondie.

Coté professeur, après avoir fait le schéma des différents scenarii, l'activité n'est pas très longue à construire d'autant qu'il est possible de réutiliser des exercices, des vidéos déjà à disposition.

Il existe par ailleurs de [nombreux tutoriels permettant de comprendre ce qu'est une leçon sur Moodle](Moodle : http://documentation.unistra.fr/Catalogue/Services_pedagogiques/Moodle/Guide_enseignant/co/6_9_0_lecon.html ou encore https://docs.moodle.org/3x/fr/Le%C3%A7on)

#### **Quelques captures d'écran :**

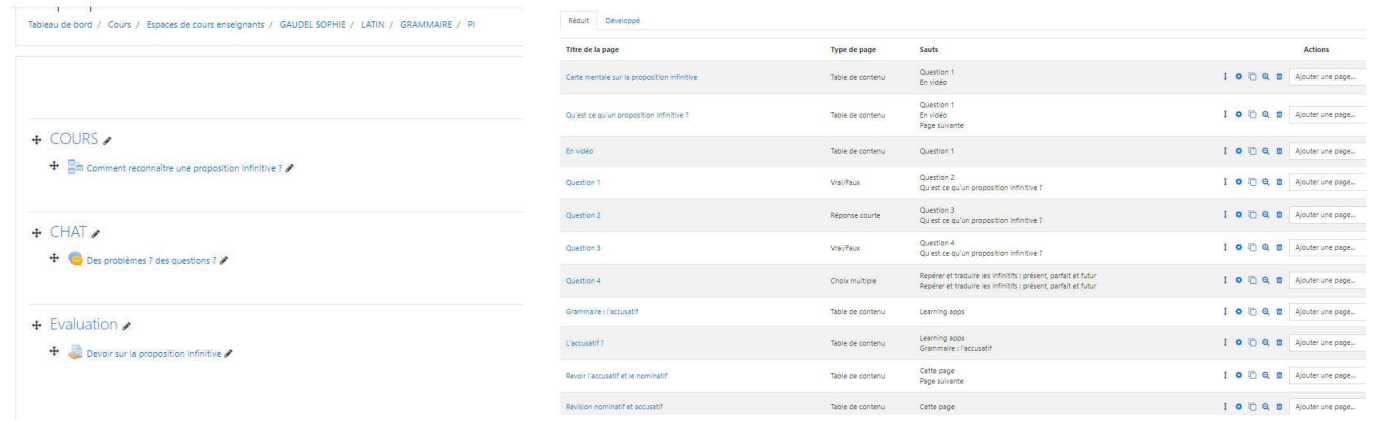

Lorsqu'on ajoute des pages de contenu, il est possible de les lier de façon linéaire, les pages de contenu se succèdent alors ou d'insérer directement de la remédiation, ce qui est le cas dans cet exemple. Dans notre cas, tous les élèves n'ont pas le même parcours : c'est l'élève qui estime s''il a besoin d'informations complémentaires pour comprendre et répondre à la question.

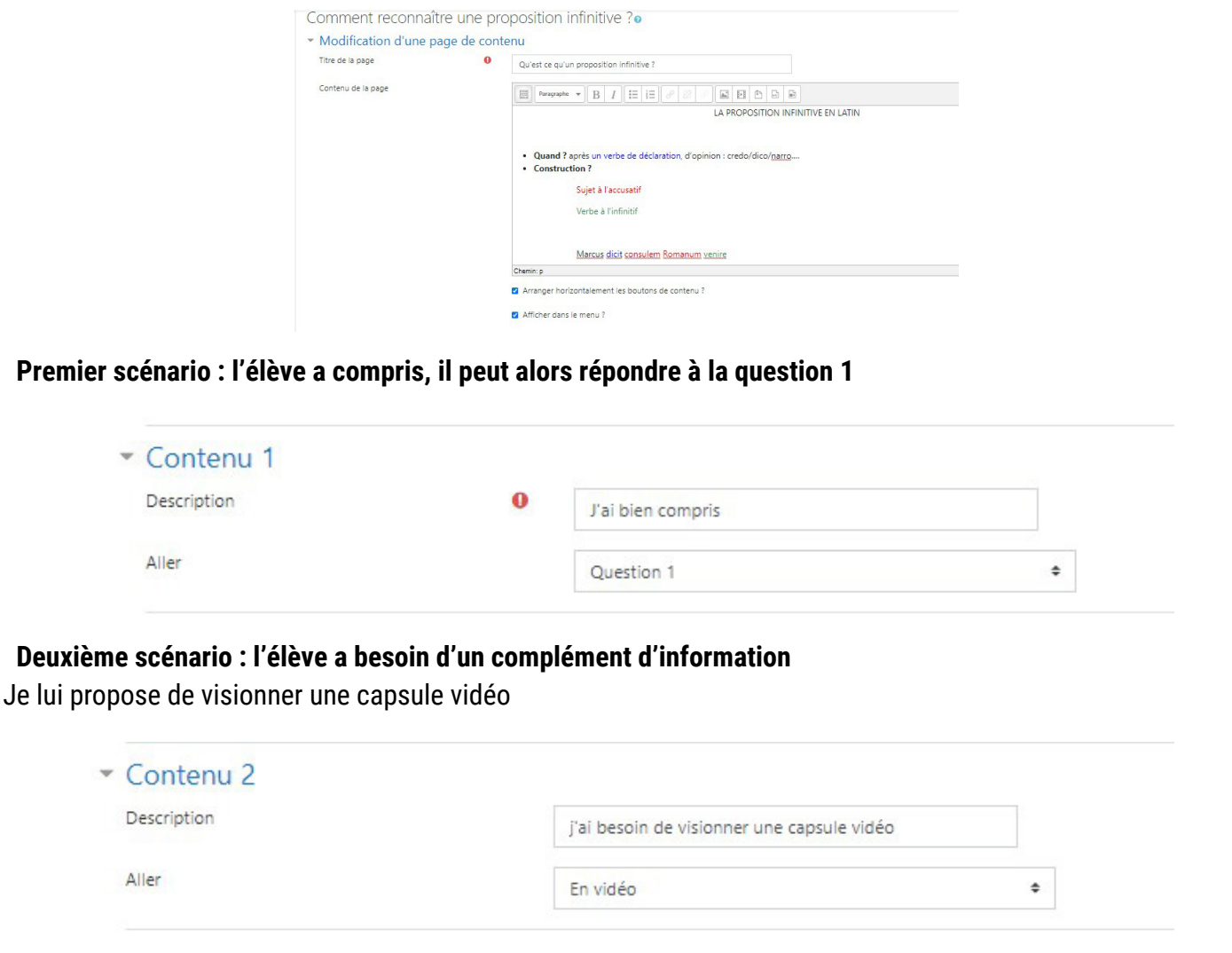

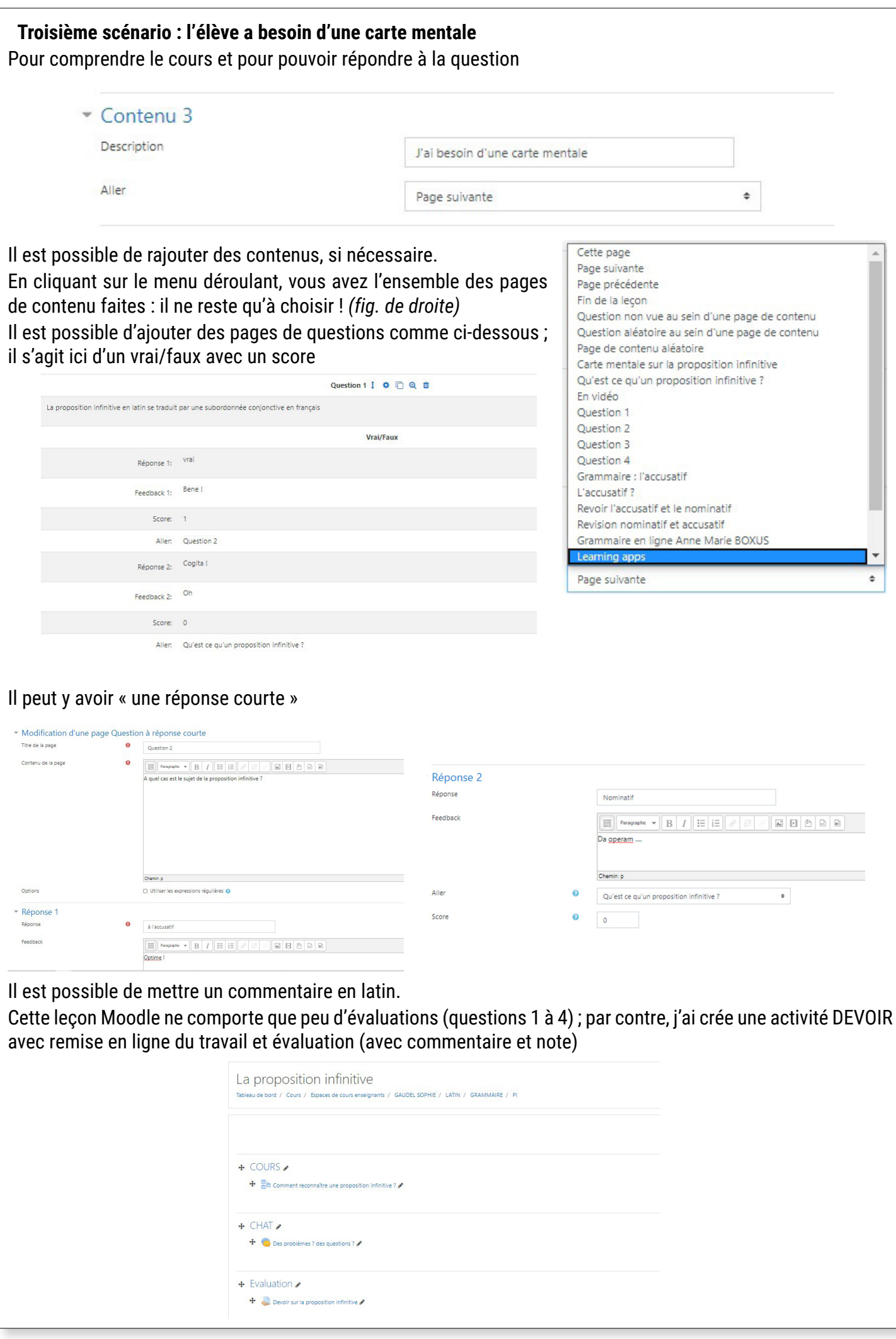